## **Analisi Matematica 2 - Corso di Laurea in INGEGNERIA DELL'ENERGIA e INGEGNERIA CHIMICA**

(A.A. 2019/2020)

## **Assignement I, Scritto 25.1.2021**

**Problema 1.** *Dato N* ≥ 2 *numero naturale pari. Sia A<sup>N</sup> l'insieme di tutti punti*

$$
k = (k_1, k_2) \in \mathbb{N} \times \mathbb{N}
$$

*nel piano*, *tali che*  $1 < k_2 < k_1 \le N$ . *Sia* 

$$
U_N = \{(k,\ell); k \in A_N, \ell \in A_N, \measuredangle(k,\ell) > 0\},\
$$

*dove* ∡(*k*,*ℓ*) *e l'angolo tra i due vettori k*,*ℓ nel piano. Studiare*

$$
\alpha_N = \inf_{(k,\ell) \in U_N} \angle(k,\ell)
$$

*e vedere se*

$$
\lim_{N\to\infty}N\alpha_N=0.
$$

fig:f0 *Breve soluzione .* Sia *N* un numero pari, scegliamo *n* tale che 3*n* + 1 ∈  $[N-3, N]$ . Sia  $C(\ell_1, \ell_2)$ , (vedi figura  $\frac{18}{11}$  dove

$$
\ell_1 = 3n + 1, \ell_2 = 3.
$$

Scegliamo  $A(k_1, k_2)$  con  $k_1 = 2n + 1, k_2 = 2$ . Abbiamo  $DA = 1/3$ ,  $DE = n + 1/3$ . Abbiamo inoltre

$$
\frac{OD}{OC} = \frac{2}{3} \implies OD = \sqrt{\ell_1^2 + \ell_2^2 \frac{2}{3}}.
$$

Le relazioni

$$
\frac{\sin(\angle DOA)}{DA} = \frac{\sin(\angle DAO)}{OD}
$$

e

$$
\sin(\angle DAO) = \sin(\angle AOG) = \frac{k_2}{\sqrt{k_1^2 + k_2^2}} = \frac{2}{\sqrt{(2n+1)^2 + 4}}
$$

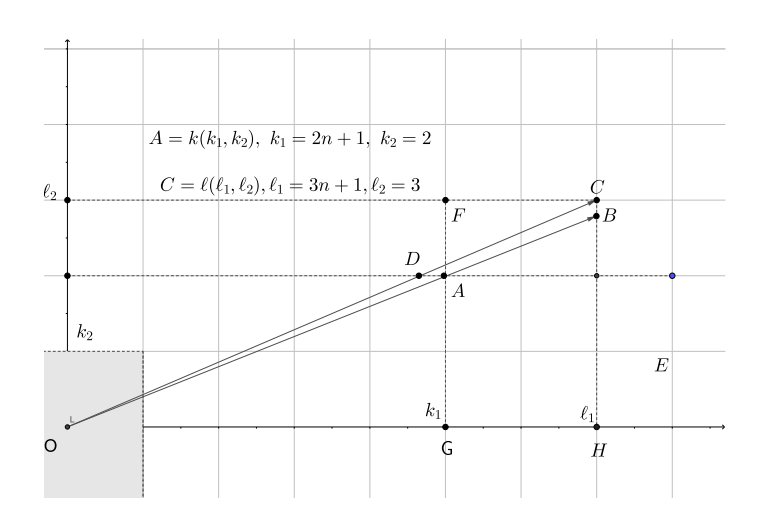

Figura 1: Il caso  $N \ge 3n + 1$ .

implicano

$$
\alpha_N \le \sin(\angle DAO) = DA \frac{\sin(\angle DAO)}{OD} =
$$
  
=  $\frac{1}{3} \frac{3/2}{\sqrt{\ell_1^2 + \ell_2^2}} \frac{2}{\sqrt{(2n+1)^2 + 4}} \le \frac{C}{n^2}.$ 

Cosi troviamo

$$
N\alpha_N \le \frac{CN}{N^2} \to 0.
$$

 $\Box$ 

## **Remark 1.** *Regole durante lo scritto:*

*1. La videocamera deve essere sempre accesa*

*2. Tenere lo smartphone sempre visibile sul tavolo, il cellulare si usa per vedere il testo del compitino i primi 5-10 minuti e poi deve essere SPEN-TO e CAPOVOLTO*

*3. Durante lo svolgimento della prova é vietato l'utilizzo di appunti, libri, della tastiera del PC/Mac/tablet o del mouse a meno che non sia richiesto dal docente;*

*4. Il docente sorveglia gli studenti durante la prova e risponde in chat ad eventuali domande.*

*5. Dopo svolgimento del esercizio (quando scade il tempo di 1 ora per lo svolgimento di esercizio) lo studente utilizza SOLO CELLULARE per fare la foto e preparare UNICO pdf,jpg file . Lo studente dopo aver preparato file deve restare seduto con web accesa e senza scrivere sul foglio. Lo studente NON DEVE INSERIRE FILE IN TEAM prima che il docente glielo comunichi.*

*6. La prova dura 1 ora. SOLO dopo 1 ora lo studente puo scattare foto del suo elaborato.*

*7. Prima di inviare la soluzione TRAMITE CELLULARE lo studente contatta il docente, il docente controlla il foglio della soluzione, se necessario fará una foto. Solo dopo lo studente puó inviare la soluzione.*